$\Box$  Toggle menu Blue Gold Program Wiki

# **Navigation**

- [Main page](https://www.bluegoldwiki.com/index.php?title=Blue_Gold_Lessons_Learnt_Wiki)
- [Recent changes](https://www.bluegoldwiki.com/index.php?title=Special:RecentChanges)
- [Random page](https://www.bluegoldwiki.com/index.php?title=Special:Random)
- [Help about MediaWiki](https://www.mediawiki.org/wiki/Special:MyLanguage/Help:Contents)

# **Tools**

- [What links here](https://www.bluegoldwiki.com/index.php?title=Special:WhatLinksHere/Template:Transclude_lead_excerpt/doc)
- [Related changes](https://www.bluegoldwiki.com/index.php?title=Special:RecentChangesLinked/Template:Transclude_lead_excerpt/doc)
- [Special pages](https://www.bluegoldwiki.com/index.php?title=Special:SpecialPages)
- [Permanent link](https://www.bluegoldwiki.com/index.php?title=Template:Transclude_lead_excerpt/doc&oldid=2435)
- [Page information](https://www.bluegoldwiki.com/index.php?title=Template:Transclude_lead_excerpt/doc&action=info)

# **Personal tools**

• [Log in](https://www.bluegoldwiki.com/index.php?title=Special:UserLogin&returnto=Template%3ATransclude+lead+excerpt%2Fdoc&returntoquery=action%3Dmpdf)

# **personal-extra**

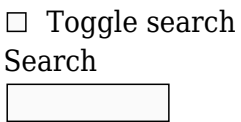

Random page

# **Views**

- [View](https://www.bluegoldwiki.com/index.php?title=Template:Transclude_lead_excerpt/doc)
- [View source](https://www.bluegoldwiki.com/index.php?title=Template:Transclude_lead_excerpt/doc&action=edit)
- [History](https://www.bluegoldwiki.com/index.php?title=Template:Transclude_lead_excerpt/doc&action=history)
- [PDF Export](https://www.bluegoldwiki.com/index.php?title=Template:Transclude_lead_excerpt/doc&action=mpdf)

# **Actions**

# **Template:Transclude lead excerpt/doc**

From Blue Gold Program Wiki

The printable version is no longer supported and may have rendering errors. Please update your browser bookmarks and please use the default browser print function instead.

#### **This is a [documentation](https://en.wikipedia.org/wiki/Template_documentation) [subpage](https://en.wikipedia.org/wiki/Subpages) for [Template:Transclude lead excerpt](https://www.bluegoldwiki.com/index.php?title=Template:Transclude_lead_excerpt&action=edit&redlink=1)**.

[40px](https://www.bluegoldwiki.com/index.php?title=Special:Upload&wpDestFile=Edit-copy_green.svg) It contains usage information, [categories](https://en.wikipedia.org/wiki/Categorization) and other content that is not part of the original template page.

<u>[40px](https://www.bluegoldwiki.com/index.php?title=Special:Upload&wpDestFile=Ambox_warning_yellow.svg)</u> Test changes in the template's <u>/sandbox</u> or <u>[/testcases](https://www.bluegoldwiki.com/index.php?title=Template:Transclude_lead_excerpt/testcases&action=edit&redlink=1)</u> subpages, or in your own <u>user subpage</u>. **This template is used on [approximately 3,300 pages](https://templatecount.toolforge.org/index.php?lang=en&namespace=10&name=Transclude+lead+excerpt)** and changes may be widely noticed. Consider discussing changes on the [talk page](https://www.bluegoldwiki.com/index.php?title=Template_talk:Transclude_lead_excerpt&action=edit&redlink=1) before implementing them.

[30px](https://www.bluegoldwiki.com/index.php?title=Special:Upload&wpDestFile=Lua-logo-nolabel.svg) This template uses [Lua:](https://en.wikipedia.org/wiki/Lua) • [Module:Excerpt](https://www.bluegoldwiki.com/index.php?title=Module:Excerpt&action=edit&redlink=1)

**Transclude lead excerpt** transcludes the lead of an article as an excerpt. It is designed for use in [portals,](https://www.bluegoldwiki.com/index.php?title=WP:portal&action=edit&redlink=1) [stand-alone lists](https://www.bluegoldwiki.com/index.php?title=WP:stand-alone_lists&action=edit&redlink=1) and [outlines.](https://www.bluegoldwiki.com/index.php?title=WP:outlines&action=edit&redlink=1) It returns the text of the named article up to but excluding the first header, after removing:

- initial templates such as infoboxes, hatnotes and article improvement tags
- noinclude sections
- references and footnotes
- images, unless specifically retained

```
\Box
```
# **Contents**

• [1](#page--1-0) [Usage](#page--1-0)

[1.1](#page--1-0) [Miscellaneous options](#page--1-0)

- [2](#page--1-0) [Page options](#page--1-0)
- [3](#page--1-0) [See also](#page--1-0)
- [4](#page--1-0) [TemplateData](#page--1-0)

# **Usage**

```
{{Transclude lead excerpt | 1= | paragraphs= | files= | fileargs= | more= |
errors= }}
```
The template requires one parameter: the name of the page to be transcluded. Include a namespace where necessary. There are no other positional parameters, but there are some optional named parameters:

- A list of paragraphs such as paragraphs=1,3-5; the default is all paragraphs.
- A list of file (image) numbers such as files=1; the default is no images. Non-free images are removed.
- Arguments to pass to File: such as fileargs=left to move images to the left; the default is none.
- A link to the article itself such as  $more=(more)$ ; the default is no link. Short cut: more= produces [Read more...](https://www.bluegoldwiki.com/index.php?title=Wikipedia&action=edit&redlink=1)
- errors= to allow Lua error messages to appear in the output

paragraphs= and files= each accept a comma-separated list containing numbers and/or number ranges in the format min-max. Alternatively, files= can accept the name of a single image, e.g. files=My image file.jpg. <section begin=Miscellaneous options />

#### **Miscellaneous options**

- keepSubsections=1 will cause Article#Section to retain any subsections of that section
- keepRefs=1 will keep references for display in a  $\{reflist\}$  $\{reflist\}$  $\{reflist\}$  or similar

nobold=1 will cause bold text to be displayed in normal font

<section end=Miscellaneous options />

# **Page options**

Each page to be transcluded may be specified either plain or as a wikilink, possibly piped. Links to sections also work, and extract the named section rather than the lead. Examples: Article; Article#Section; [[Article]]; [[Article#Section|A section of an article]]. (Any piped text will be ignored.)

Any of the above formats may be followed by option(s) separated by pipes, e.g. Article|paragraphs=2. Such options override any global options for the given page only. Note that the characters | and = have special meaning within calls to templates but can be escaped using  $\{ {\{\}\}$  and  $\{ {\{\pm\}\} }$  respectively. Examples: Article#Section{ $\{ {\{\}\} }$ files{ $\{=\}{\}$  $\{=\}{\}$  $\{=\}{\}$ 2;  $[[Article] Some page]]({!}\}file{\={}}3,4{\{!}\}more{\={}}Click here. (= need not be$ escaped if the parameter is explicitly numbered, e.g. 1=Article{{!}}files=2).

Special characters such as pipes within page options must be doubly escaped, replacing their double braces by  $\{\{\underline{f(1)}\}\}\$ . For example, to set display Custom image.jpg on the left with a custom caption, set fileargs to left|Custom caption using Article{{!}}files{{=}}Custom  $image.jpg$ { ${}$ }}fileargs{{=}}left{{((}}!{{))}}Custom caption. To add a wikilink within a caption, escape the link brackets and any pipe twice using  $\{\{\underline{!}((\}\}\)$ ,  $\{\underline{!}(\underline{!})\}\}$  and possibly  ${({\{!\},\},{\{e.g.\}}\cap {\{f_i\}\}\cup ({\{f_i\}\}\cup {\{f_i\}\}\cup {\{f_i\}\}\cup {\{f_i\}\}\cup {\{f_i\}\cup \{f_i\}\cup \{f_i\})$  ${({\{!\},\},{\{e.g.\}}\cap {\{f_i\}\}\cup ({\{f_i\}\}\cup {\{f_i\}\}\cup {\{f_i\}\}\cup {\{f_i\}\}\cup {\{f_i\}\cup \{f_i\}\cup \{f_i\})$  ${({\{!\},\},{\{e.g.\}}\cap {\{f_i\}\}\cup ({\{f_i\}\}\cup {\{f_i\}\}\cup {\{f_i\}\}\cup {\{f_i\}\}\cup {\{f_i\}\cup \{f_i\}\cup \{f_i\})$ science) $\{\{(\{\})\}\}\$ piped $\{\{(\{\}\})\}\$  link. This text can be achieved more simply using {{[Doubly escaped wikilink}](https://www.bluegoldwiki.com/index.php?title=Template:Doubly_escaped_wikilink&action=edit&redlink=1)}, e.g. Caption with {{Doubly escaped wikilink|Pipe (computer science)|piped}} link.

# **See also**

Similar templates also using **Module:Excerpt**:

- {[{Transclude linked excerpt](https://www.bluegoldwiki.com/index.php?title=Template:Transclude_linked_excerpt&action=edit&redlink=1)}}: chooses the article randomly from those linked from a page
- {[{Transclude list item excerpt](https://www.bluegoldwiki.com/index.php?title=Template:Transclude_list_item_excerpt&action=edit&redlink=1)}}: chooses the article randomly from those listed on a page
- { [{Transclude random excerpt}](https://www.bluegoldwiki.com/index.php?title=Template:Transclude_random_excerpt) } : chooses the article randomly from a list
- { [{Transclude selected excerpt}](https://www.bluegoldwiki.com/index.php?title=Template:Transclude_selected_excerpt&action=edit&redlink=1)}: chooses the article from a list using an index such as the week number

**• v • t • e [Portal](https://en.wikipedia.org/wiki/Portal) templates**

The templates were discussed at [Use of direct transclusion in portals and the newer portal](https://en.wikipedia.org/wiki/Village_pump_(policy)/Archive_155#Use_of_direct_transclusion_in_portals_and_the_newer_portal_transclusion_templates) [transclusion templates.](https://en.wikipedia.org/wiki/Village_pump_(policy)/Archive_155#Use_of_direct_transclusion_in_portals_and_the_newer_portal_transclusion_templates)

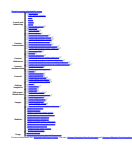

# **TemplateData**

This is the [TemplateData](https://en.wikipedia.org/wiki/TemplateData) for this template used by [TemplateWizard,](https://www.mediawiki.org/wiki/Extension:TemplateWizard) [VisualEditor](https://en.wikipedia.org/wiki/VisualEditor) and other tools. [Click here](https://bambots.brucemyers.com/TemplateParam.php?wiki=enwiki&template=Transclude+lead+excerpt) to see a monthly parameter usage report for this template based on this TemplateData.

#### **TemplateData for Transclude lead excerpt**

Transclude lead excerpt transcludes the lead of an article as an excerpt

#### Template parameters

This template prefers inline formatting of parameters.

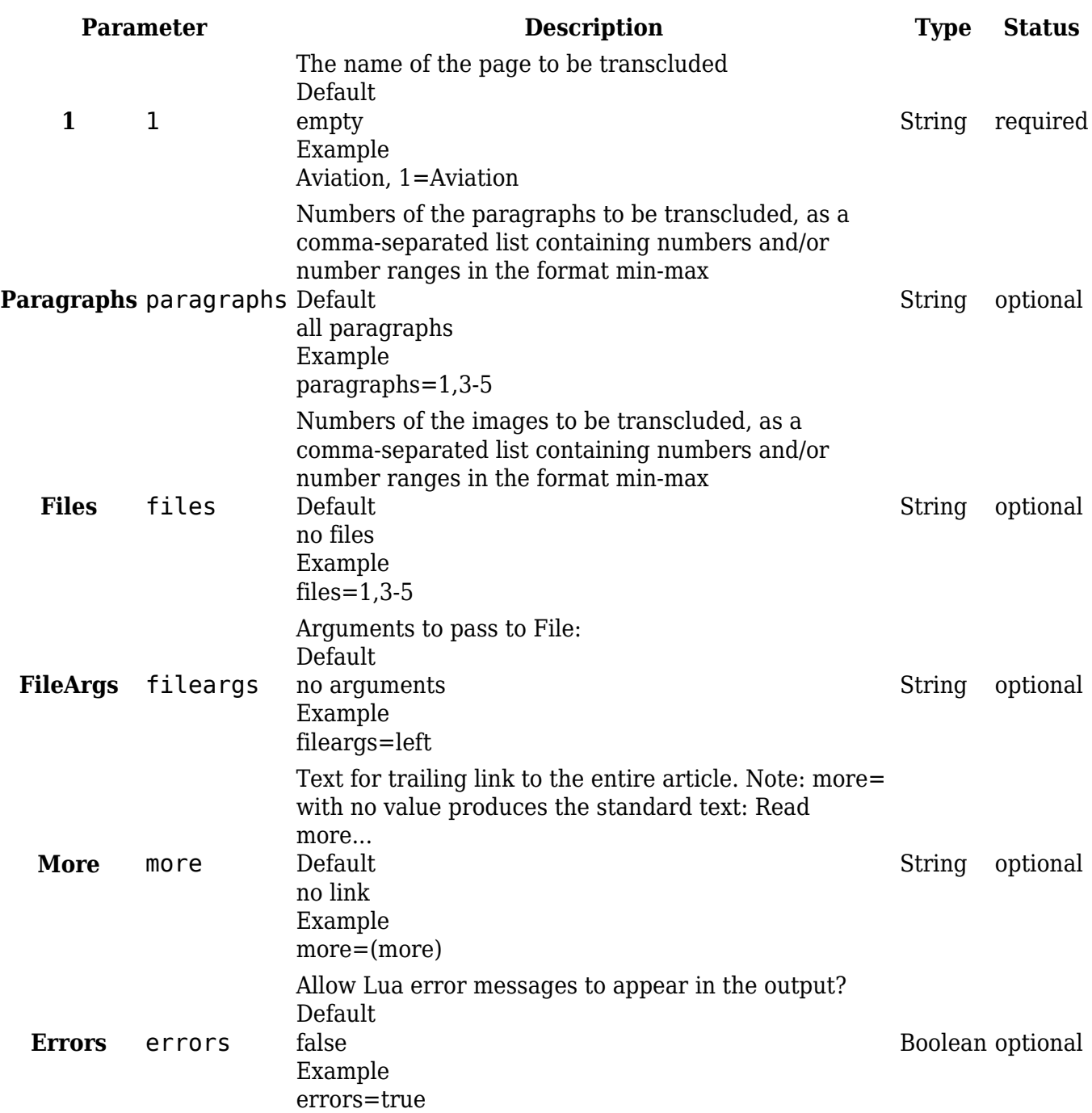

Retrieved from

["https://www.bluegoldwiki.com/index.php?title=Template:Transclude\\_lead\\_excerpt/doc&oldid=2435](https://www.bluegoldwiki.com/index.php?title=Template:Transclude_lead_excerpt/doc&oldid=2435)  $\mathbf{u}$ 

#### **Namespaces**

- [Template](https://www.bluegoldwiki.com/index.php?title=Template:Transclude_lead_excerpt/doc)
- [Discussion](https://www.bluegoldwiki.com/index.php?title=Template_talk:Transclude_lead_excerpt/doc&action=edit&redlink=1)

# **Variants**

#### [Categories:](https://www.bluegoldwiki.com/index.php?title=Special:Categories)

- [Pages with broken file links](https://www.bluegoldwiki.com/index.php?title=Category:Pages_with_broken_file_links)
- [Documentation subpages without corresponding pages](https://www.bluegoldwiki.com/index.php?title=Category:Documentation_subpages_without_corresponding_pages&action=edit&redlink=1)

This page was last edited on 26 April 2020, at 05:11.

# **Blue Gold Program Wiki**

The wiki version of the Lessons Learnt Report of the Blue Gold program, documents the experiences of a technical assistance (TA) team working in a development project implemented by the Bangladesh Water Development Board (BWDB) and the Department of Agricultural Extension (DAE) over an eight+ year period from March 2013 to December 2021. The wiki lessons learnt report (LLR) is intended to complement the BWDB and DAE project completion reports (PCRs), with the aim of recording lessons learnt for use in the design and implementation of future interventions in the coastal zone.

- [Privacy policy](https://www.bluegoldwiki.com/index.php?title=My_wiki:Privacy_policy)
- [About Blue Gold Program Wiki](https://www.bluegoldwiki.com/index.php?title=My_wiki:About)
- [Disclaimers](https://www.bluegoldwiki.com/index.php?title=My_wiki:General_disclaimer)

Developed and maintained by Big Blue Communications for Blue Gold Program

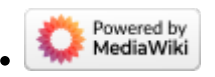

[Blue Gold Program Wiki](https://www.bluegoldwiki.com/index.php?title=Blue_Gold_Lessons_Learnt_Wiki)